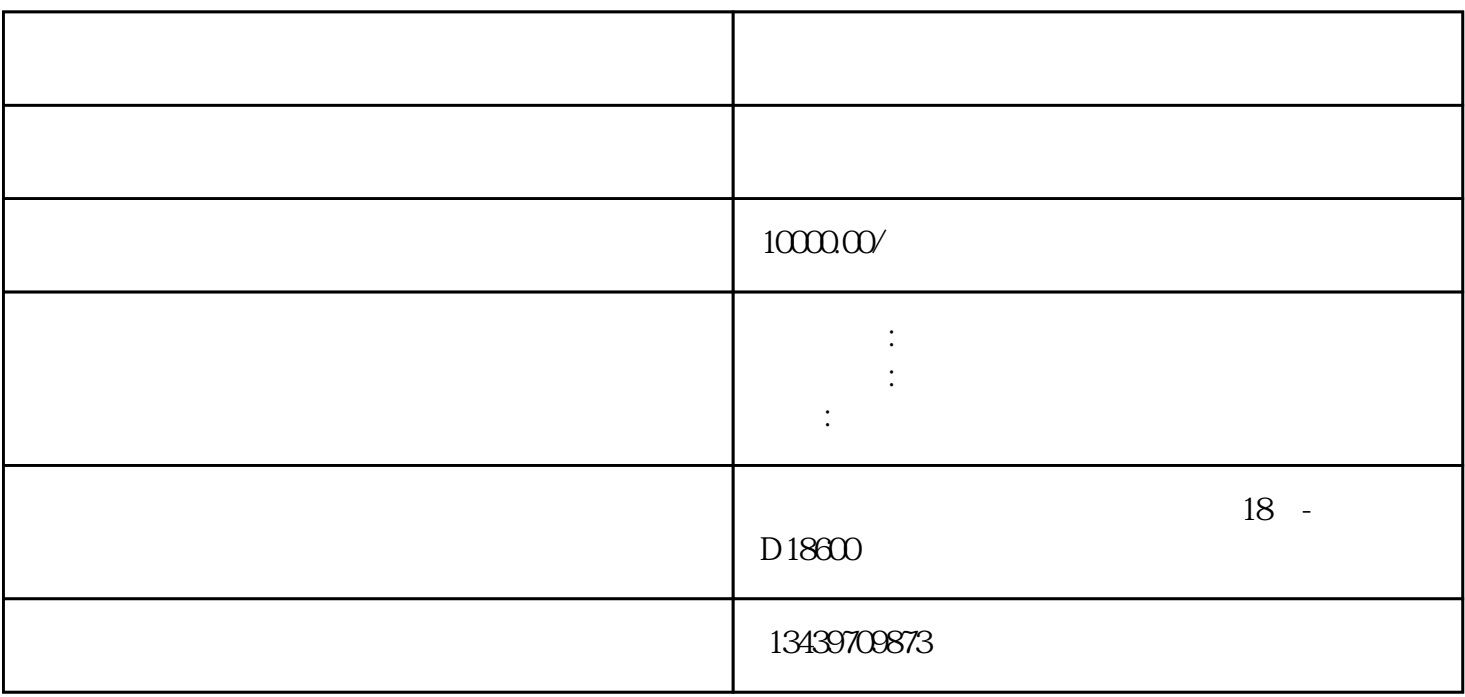

1.  $\blacksquare$ 

 $2.$ 

 $3.$ 

 $4.$ 

 $5.$ 

 $0$  bukehuoque

- $1.$  $2.$  $3.$  $4.$  $5.$  $6.$  $1.$  $2.$  $3.$
- $1.$ 
	- $2.$
	- $3.$